## **PUBLIC RECORDS REQUEST FORM**

*The Tennessee Public Records Act (TPRA) grants Tennessee citizens the right to access open public records that exist at the time of the request. The TPRA does not require records custodians to compile information or create or recreate records that do not exist.*

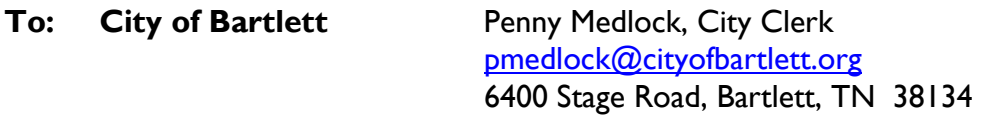

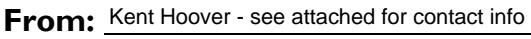

Requestor's name and contact info, including address

## **Is the requestor a Tennessee citizen?**  $\boxed{\triangledown}$  Yes  $\boxed{\bigcirc}$  No

**Request:** Inspection

(The TPRA does not permit fees or require a written request for inspection onlyi .)

LCopy/Duplicate

If costs for copies are assessed, the requestor has a right to receive an estimate. Do you wish to waive your right to an estimate and agree to pay copying and duplication costs in an amount not to exceed  $\frac{25}{2}$  [16 so, 25] [16 so, initial here: KH \_\_\_\_\_\_\_\_\_\_\_\_\_\_\_\_\_\_.

**Delivery preference:** On-Site Pick-Up | USPS First-Class Mail  $\nabla$  Electronic  $\Box$  Other:

## **Records Requested:**

Provide a detailed description of the record(s) requested, including: (1) type of record; (2) timeframe or dates for the records sought; and (3) subject matter or key words related to the records. Under the TPRA, record requests must be sufficiently detailed to enable a governmental entity to identify the specific records sought. As such, your record request must provide enough detail to enable the records custodian responding to the request to identify the specific records you are seeking. **IS the requestor a Tennessee citizen:**  $\vert \vee \vert$ <br> **Request:**  $\vert \vert$  Inspection<br>
(The TPRA does not permit fees or requested)<br>
If costs for copies are assessed, the reading to a duplication costs in an amount not to initi

Adrien Salzberg (for Kent Hoover)

Penny Medlock, 01-24-2022

<sup>1</sup> If all requested records do not have the same response, so indicate.

Signature of Requestor and Date Submitted Signature of Records Custodian and Date Received